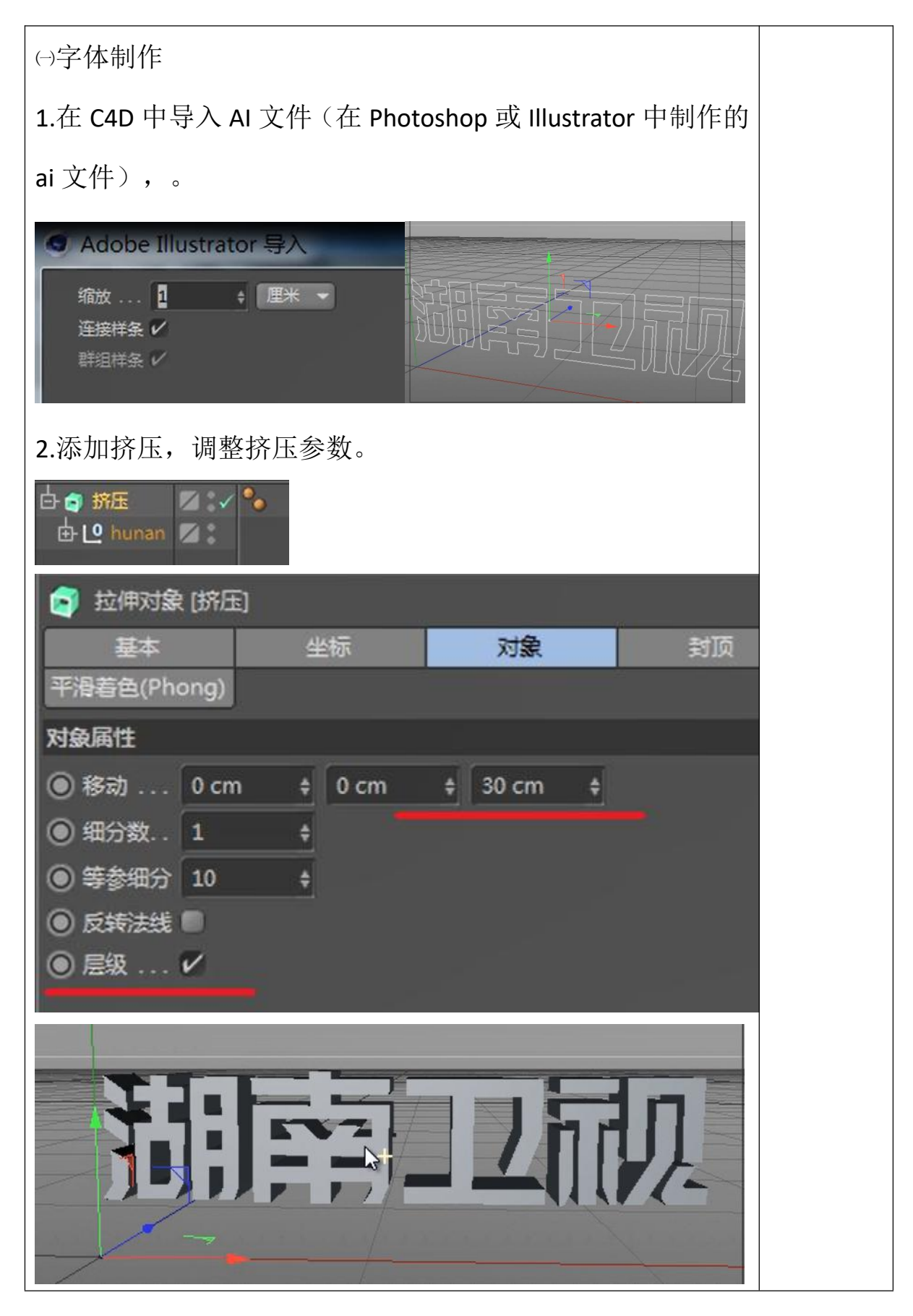

3日照职业技术学院

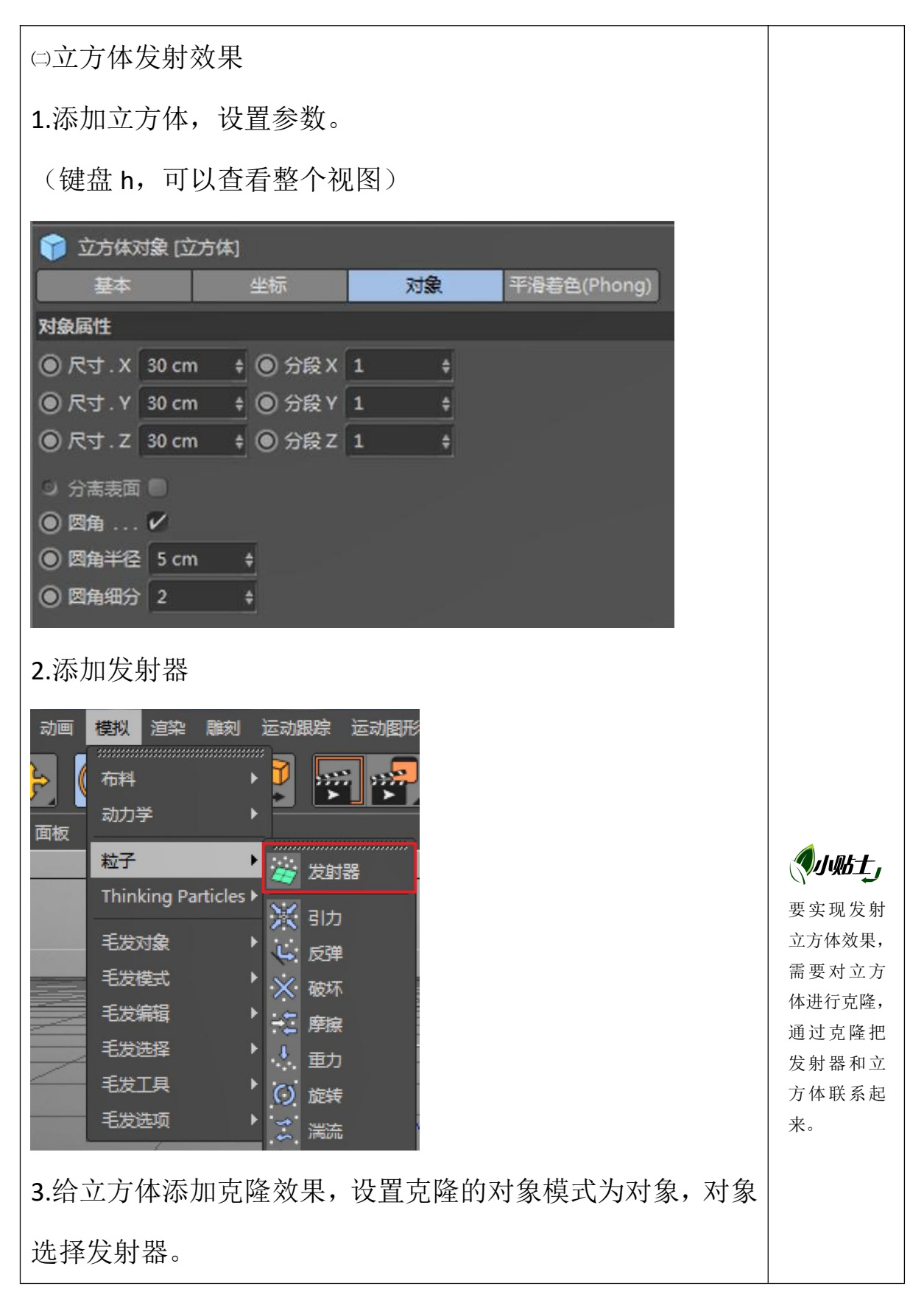

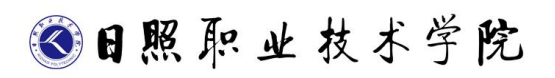

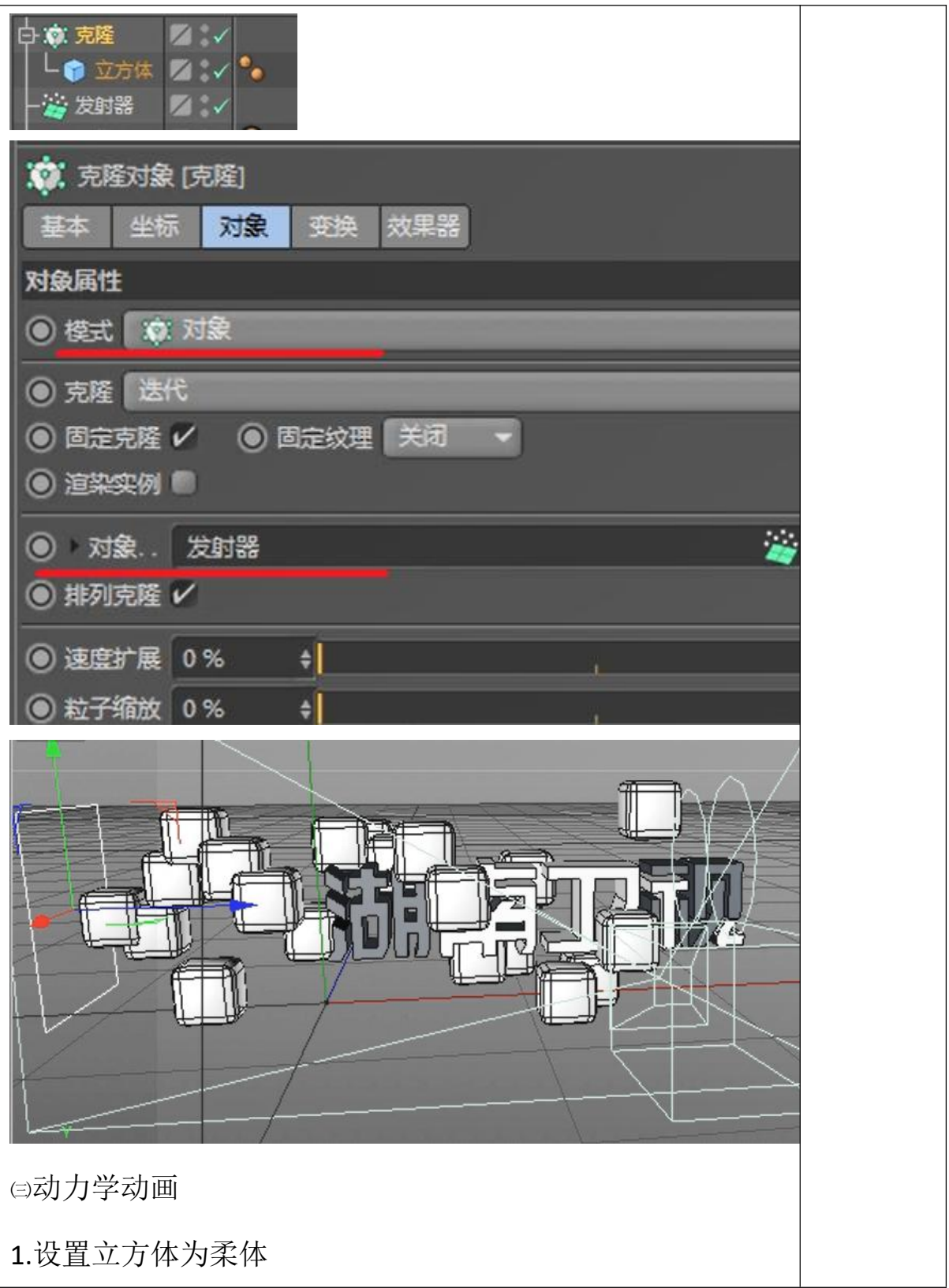

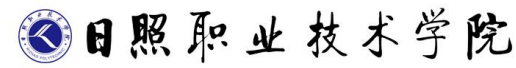

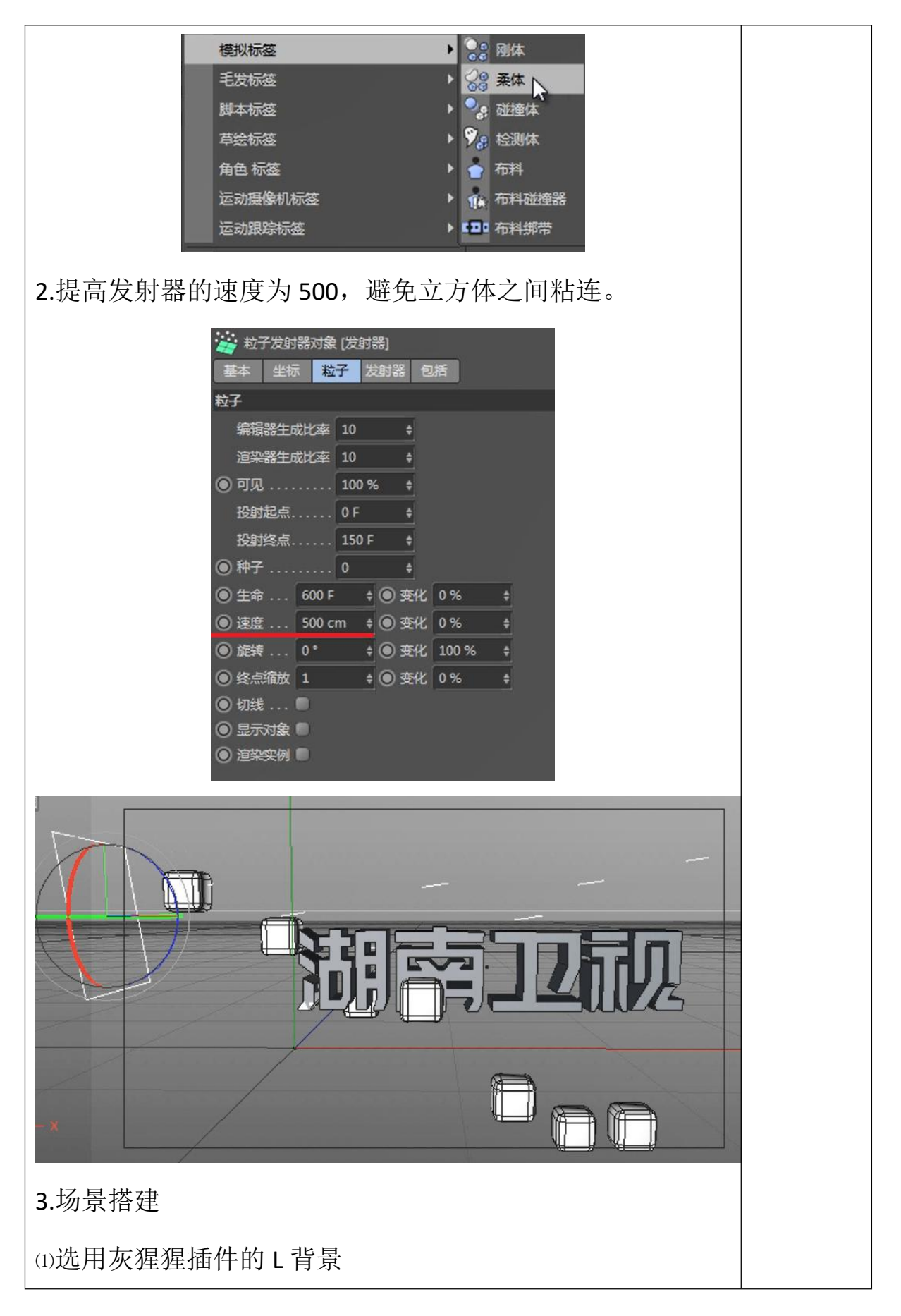

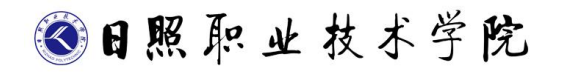

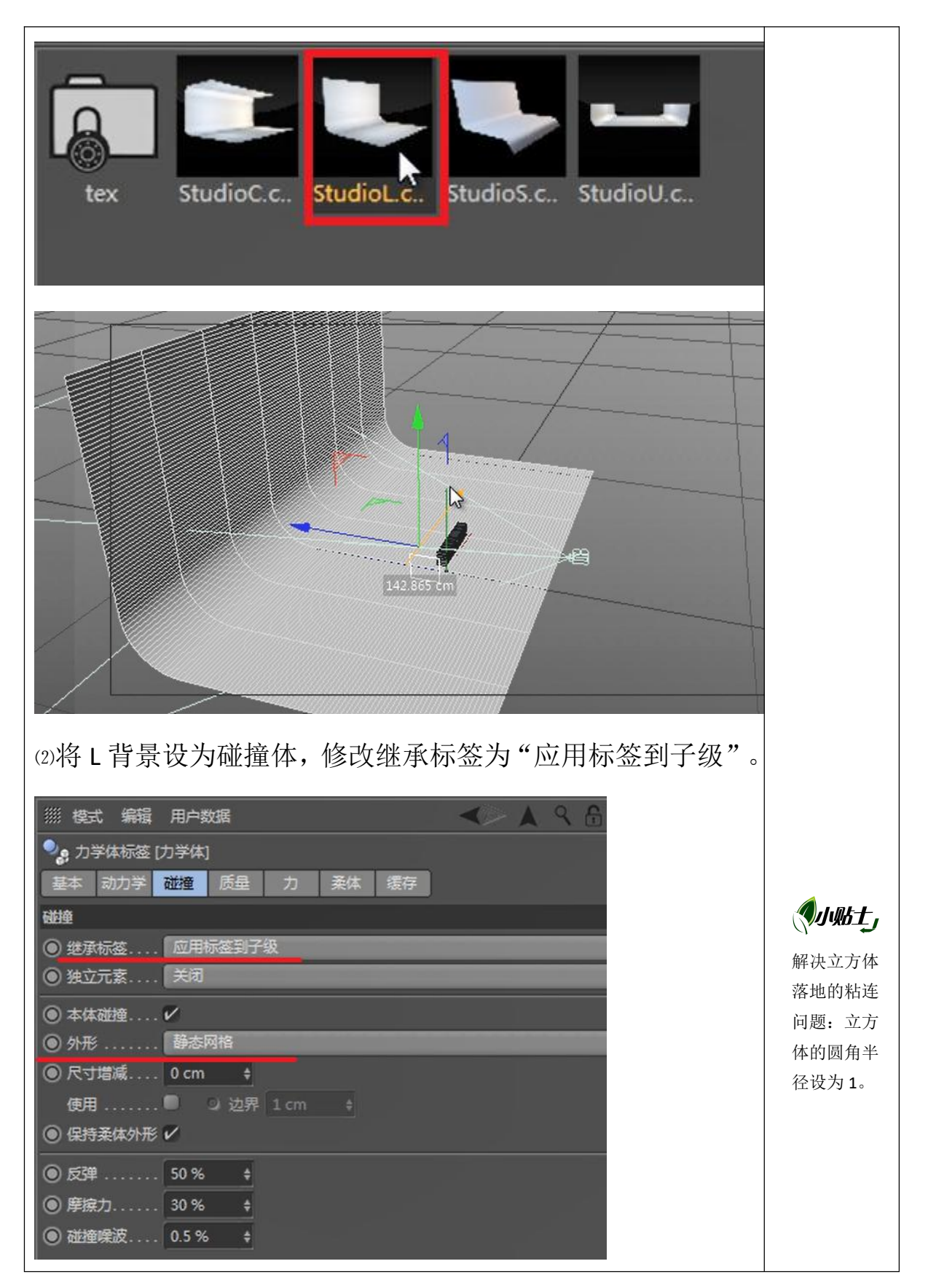

3日照职业技术学院

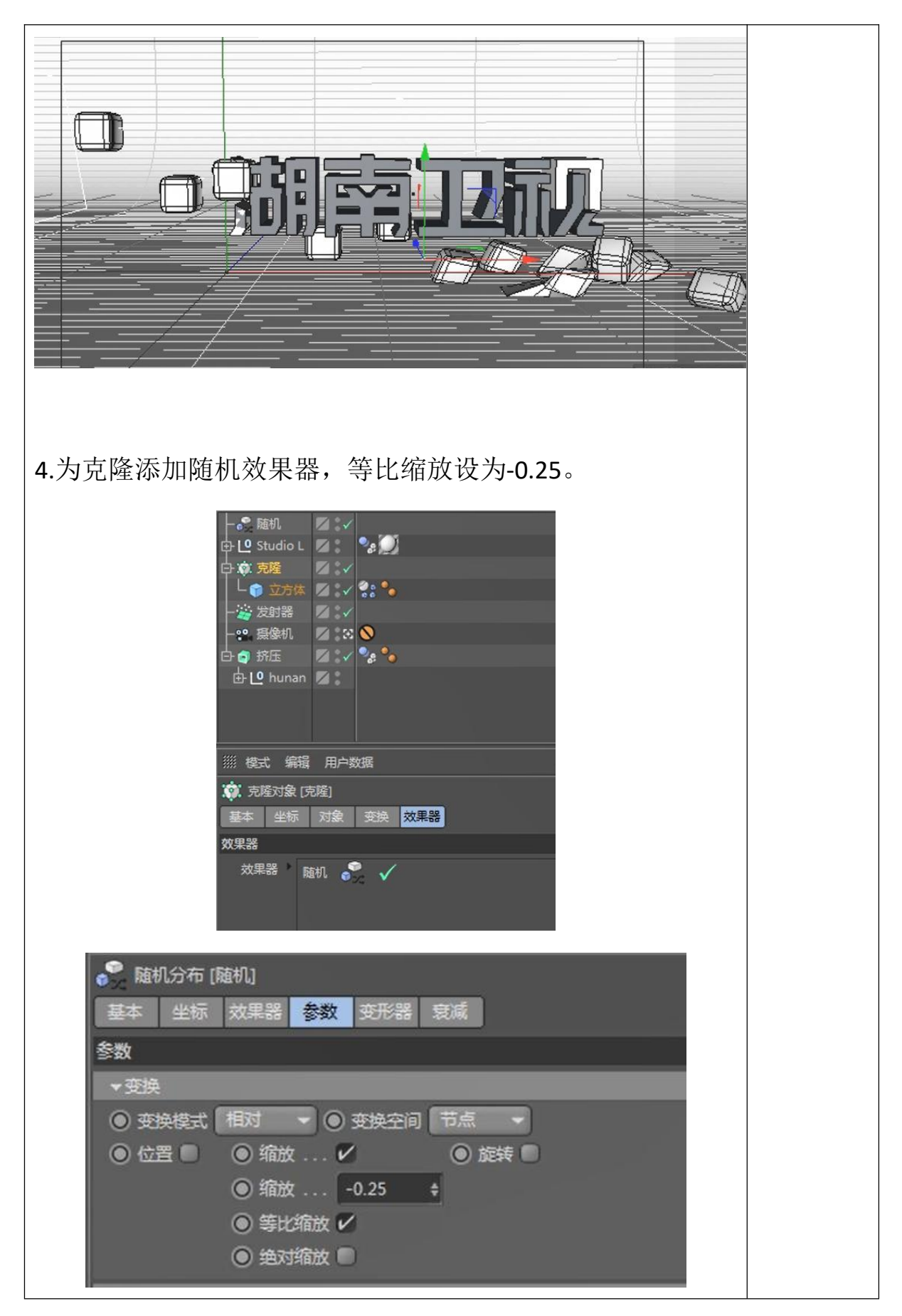

3日照职业技术学院

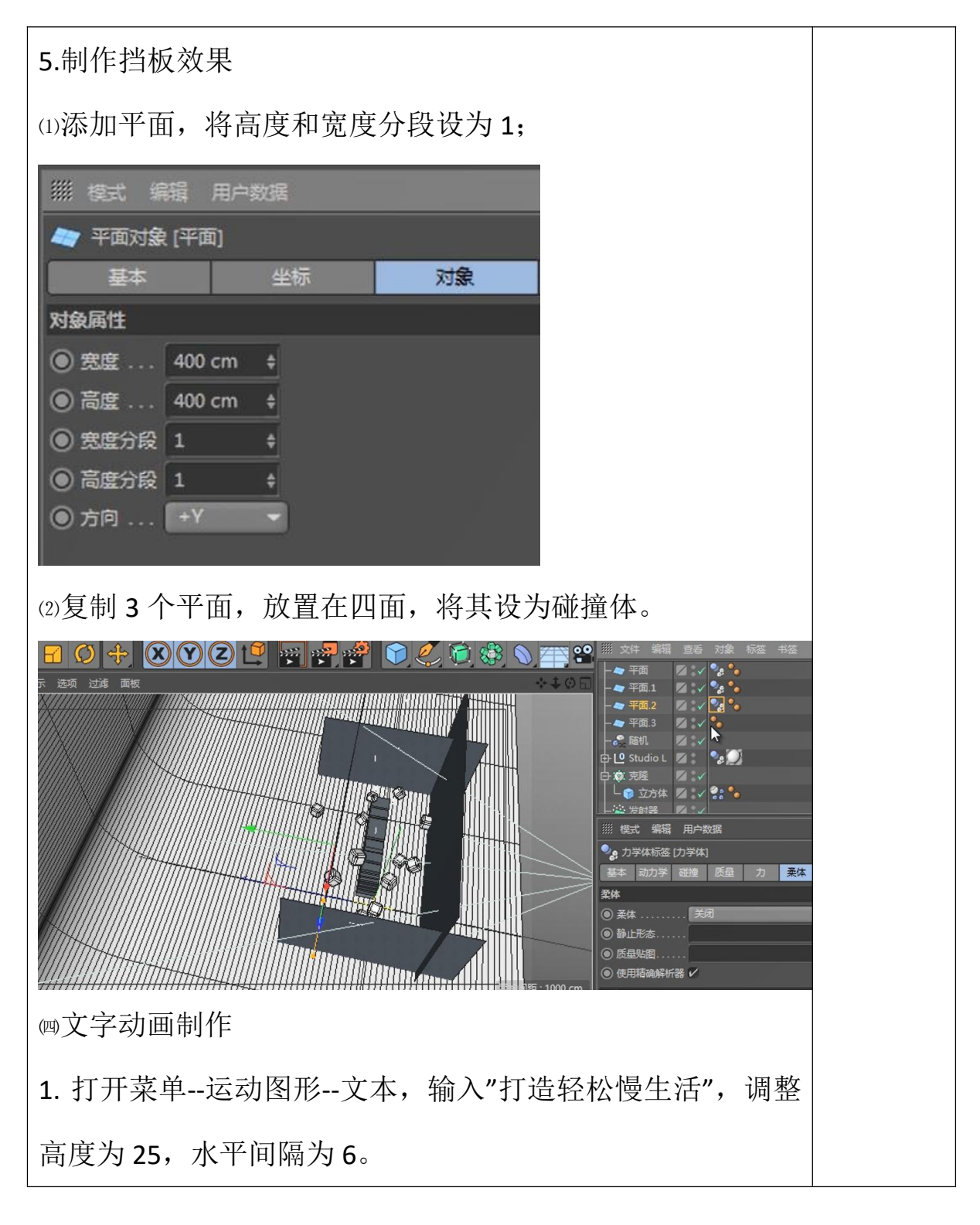

◎日照职业技术学院

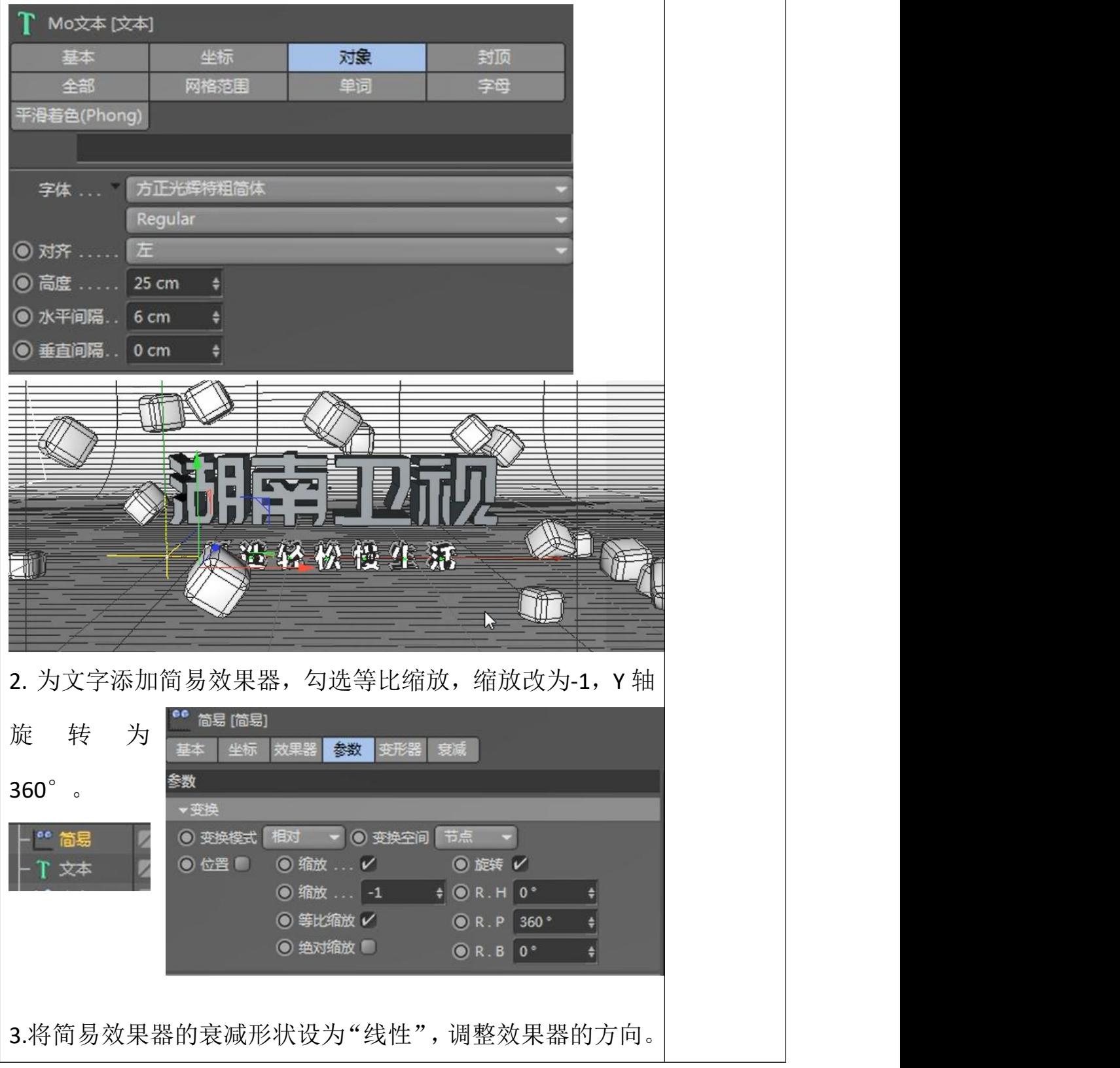

◎日照职业技术学院

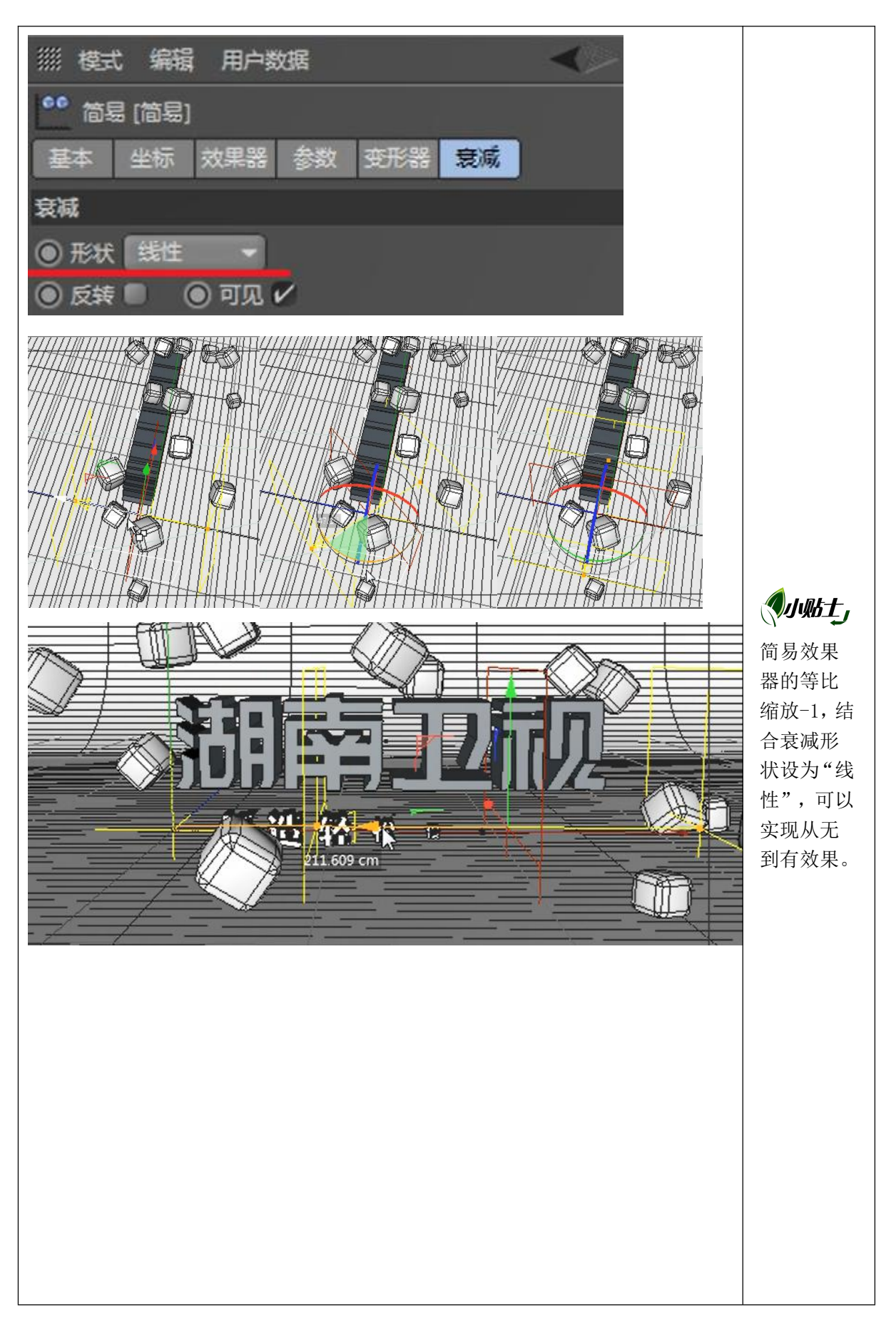

◎日照职业技术学院

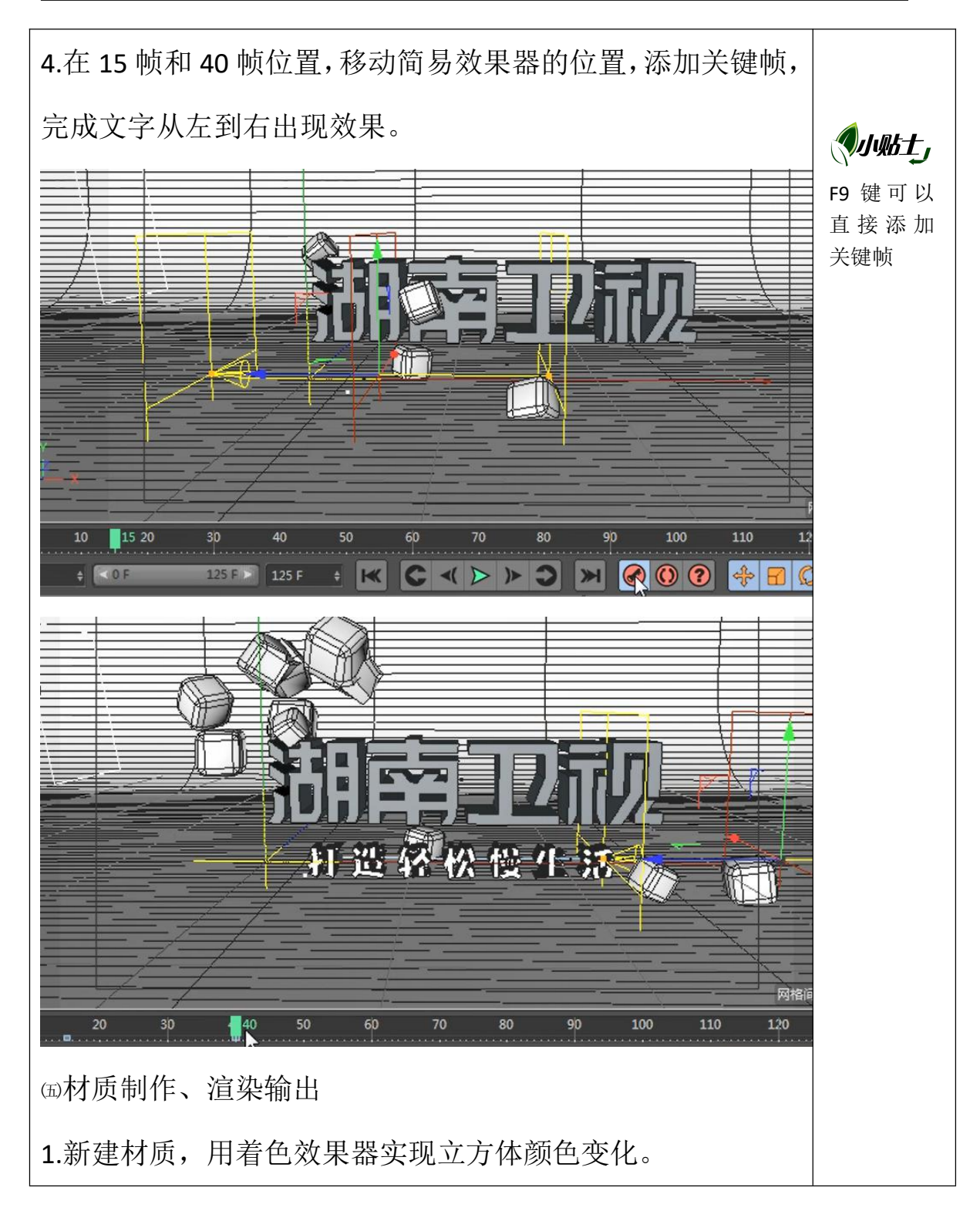

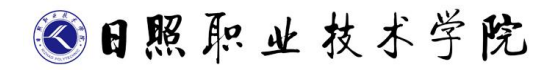

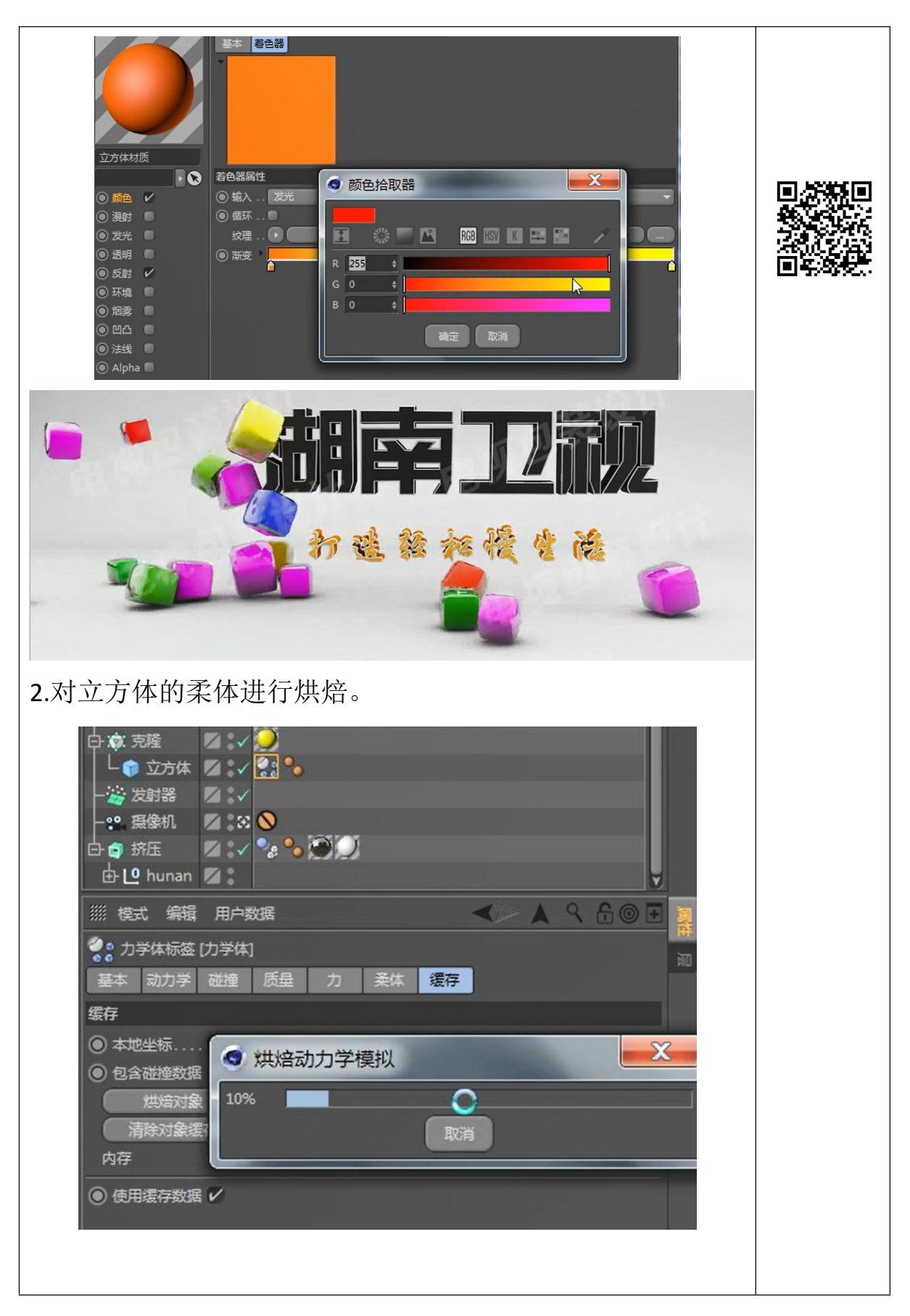